## **RDS-PRÜFBIT Berechnung**

Bernhard.Erfurt@gmx.de

Ein ganz großes Dankeschön an Detlef Kunz, der mir diese Berechnung erst ermöglichte !

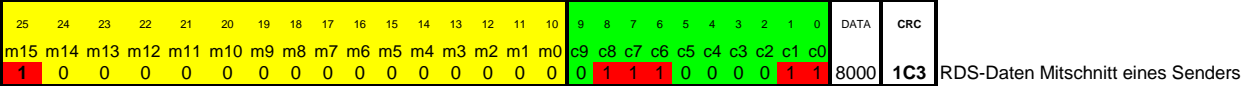

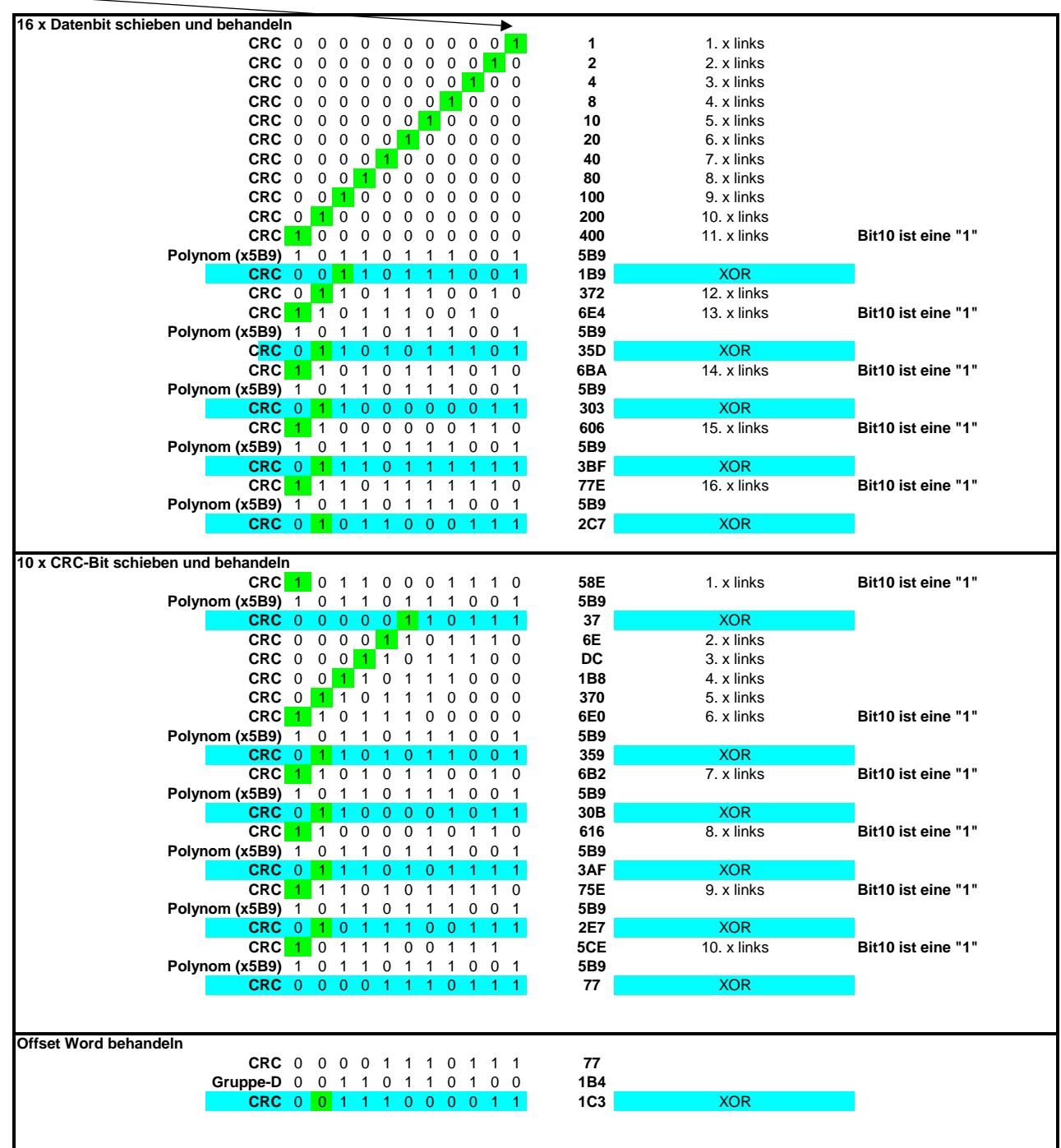